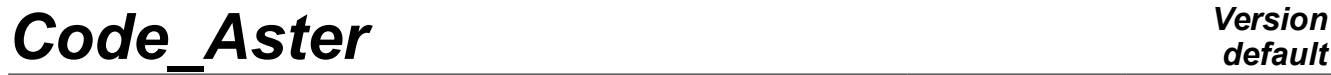

*Responsable : LEFEBVRE Jean-Pierre Clé : U4.44.12 Révision :*

*default Titre : Opérateur CREA\_RESU Date : 07/12/2017 Page : 1/18 9e912d629062*

## **Operator CREA\_RESU**

### **1 Goal**

To create or enrich a structure of data result starting from fields with the nodes or by elements. Possible assignment of the fields for various sequence numbers.

The user must make sure of the coherence of the various fields used to build or enrich the structure of data result.

The assignment via one cham no of function product by CREA\_CHAMP [U4.72.04] is carried out by evaluating each function using the parameter representing the time provided under the keywords LIST INST or INST.

The concept produced by this operator is, for the moment, of type evol elas, evol noli, evol ther, mult elas, fourier elas, fourier ther, evol varc, evol char, mode meca, dyna trans Or dyna harmo.

Moreover, three particular features are accessible in this operator:

- the creation of a concept of the type evol char by assignment of field or an analytical formula;
- the creation of a concept  $r$ esult simulating the reorganization of the fuel assemblies;
- the projection of a thermal transient 1D on an axisymmetric grid 3D.

*Titre : Opérateur CREA\_RESU Date : 07/12/2017 Page : 2/18 Responsable : LEFEBVRE Jean-Pierre Clé : U4.44.12 Révision :*

*9e912d629062*

### **2 Syntax**

```
resu [result]= CREA_RESU (
              \Diamond reuse = resu,
                OPERATION = / 'AFFE',
                               / 'ECLA_PG', # not to use directly.
                               / 'PERM_CHAM',
                               / 'PROL_RTZ',
                               / 'PREP_VRC1',
                               / 'PREP_VRC2',
                               / 'ADZE<sup>\overline{'}</sup>,
# Construction of Dsultat by successive assignments or evaluations
# of cham_no: (OPERATION: 'AFFE')
              ◆ TYPE_RESU = 'MULT_ELAS',
              \bullet NOM CHAM \bullet = nomcham, [K16]
              \triangle AFFE = F (
                        \overline{\bullet} CHAM GD = chno, [cham_no]
                        \begin{array}{rcl}\n\lozenge & \text{NOM} \ \overline{\text{C}}\text{AS} & = & \text{nomc,} \\
\lozenge & \text{MODEL} & = & \text{Mo,} \\
\end{array} [KN]
                        \Diamond MODEL = Mo, [model]
                        ◊ CHAM_MATER = chmat, [cham_mater]
                        ◊ CARA_ELEM = carac, [cara_elem]
                                            = tank /[char_meca]
                                                               /[char_cine_meca] 
                            ),
              \bullet TYPE RESU = / 'EVOL_ELAS',
              \uparrow NOM_CHAM = nomcham, [K16]
                EXCIT = F (\bullet LOAD = tank, [char meca]
                            ◊ FONC_MULT = fonc, [function]
                            ◊ TYPE_CHARGE = / typc [l_Kn]
                                                 / 'FIXES'
                                  ),
                        \triangle AFFE = _F (
                        \bullet CHAM GD = chno, [cham_no]
                        ↑ MODEL = Mo, [model]<br>↑ CHAM MATER = chmat, [cham_m
                        ◊ CHAM_MATER = chmat, [cham_mater]
                        ◊ CARA_ELEM = carac, [cara_elem]
                        ◆ / INST = linst, [l_R8]<br>/ LIST INST = litps, [listr
                            / LIST_INST = litps, [listr8]<br>NUME INIT = numi, [I]
                        \Diamond NUME INIT = numi, [I]
                        \begin{array}{cccc} \lozenge & \text{NUME-FIN} & = & \text{numf,} & [\text{I}] \\ \lozenge & \text{PRECISION} & = & / \text{tree,} & [\text{R}] \end{array}PRECISION = /prec, [R]
                                                 / 0.0, [DEFECT]
                        ◊ CRITERION = / 'RELATIVE',[DEFECT]
                                                / 'ABSOLUTE',
```
),

*Warning : The translation process used on this website is a "Machine Translation". It may be imprecise and inaccurate in whole or in part and is provided as a convenience. Copyright 2019 EDF R&D - Licensed under the terms of the GNU FDL (http://www.gnu.org/copyleft/fdl.html)*

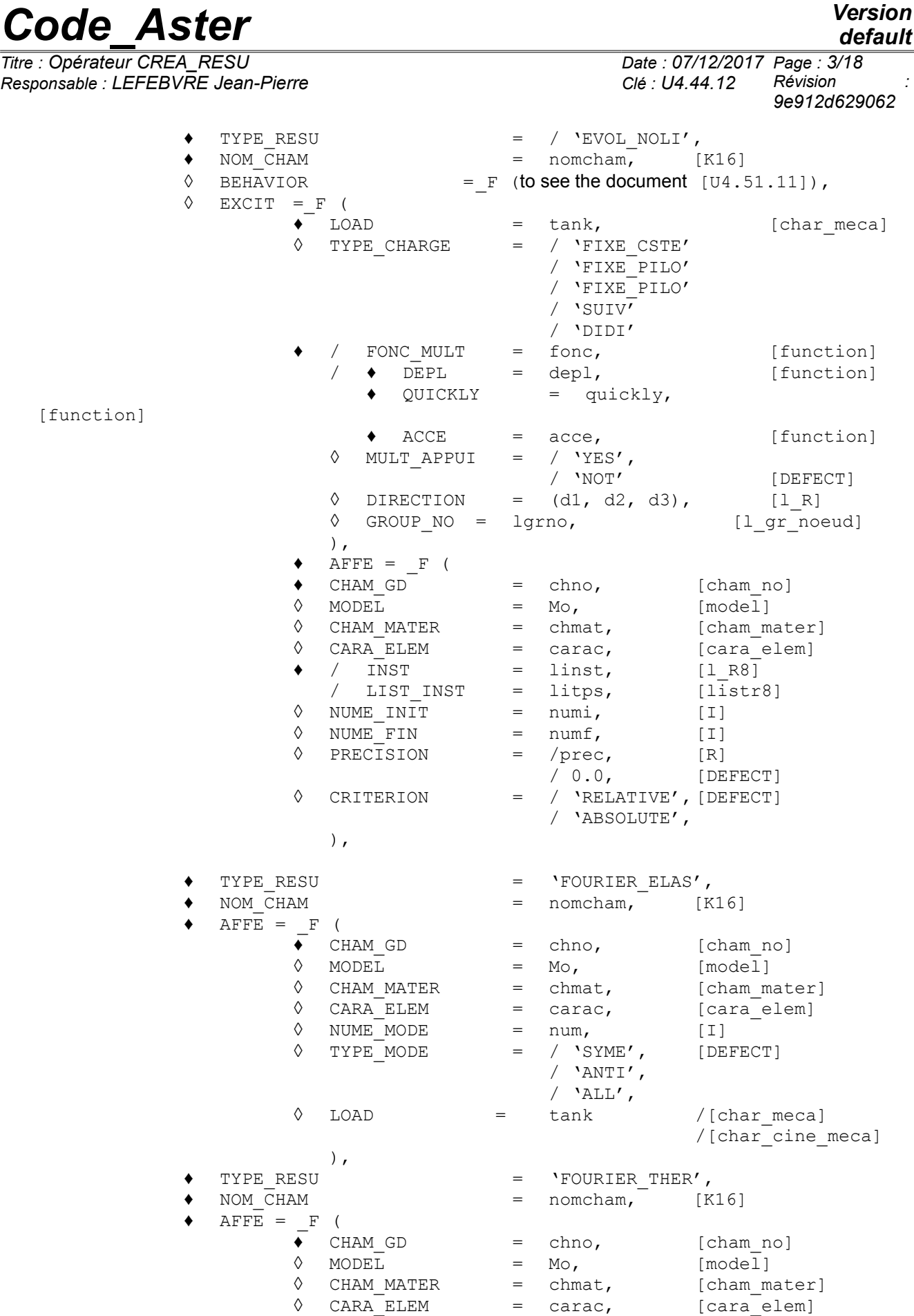

*Warning : The translation process used on this website is a "Machine Translation". It may be imprecise and inaccurate in whole or in part and is provided as a convenience.*

 $TYPE$  $MODE$  =

 $\begin{array}{lll} \Diamond & \text{NUME} \ \end{array}$  MUME MODE = num, [I] =<br>  $\Diamond$  TYPE MODE = / 'SYME', [DEFECT]

/ 'ANTI',

*Copyright 2019 EDF R&D - Licensed under the terms of the GNU FDL (http://www.gnu.org/copyleft/fdl.html)*

## *default*

*Titre : Opérateur CREA\_RESU Date : 07/12/2017 Page : 4/18*

*default*

*Code\_Aster Version Responsable : LEFEBVRE Jean-Pierre Clé : U4.44.12 Révision : 9e912d629062*  $/$  'ALL', ), TYPE\_RESU = 'EVOL\_THER',<br>NOM CHAM = nomcham, [K16]  $=$  nomcham,  $\sqrt{\text{EXCIT}} = \text{F}$  (<br> $\rightarrow \text{LOAD}$  $=$  tank, [char\_ther]<br>= fonc, [function]  $\Diamond$  FONC MULT = fonc, [function] ),  $\triangle$  AFFE =  $_F$  (  $\bullet$  CHAM GD = chno, [cham\_no]  $\Diamond$  MODEL = Mo, [model] ◊ CHAM\_MATER = chmat, [cham\_mater]  $\begin{array}{ccc}\n\circ & \text{CARA} \quad \text{ELEM} \\
\bullet & \text{Tram} \\
\bullet & \text{Tram} \\
\end{array}$  = carac,  $\begin{array}{ccc}\n\text{[cara_elem]}\n\end{array}$  $\bullet$  / INST = linst, [l\_R8] / LIST\_INST = litps, [listr8]  $\begin{array}{lllll} \Diamond & \text{NUME\_INIT} & = & \text{numi}, & \text{[I]} \\ \Diamond & \text{NUME} & \text{FIN} & = & \text{numf}, & \text{[I]} \end{array}$  $\Diamond$  NUME FIN = numf, [I]  $\Diamond$  PRECISION = / prec, [R] / 0.0, [DEFECT] ◊ CRITERION = / 'RELATIVE',[DEFECT] / 'ABSOLUTE', ),  $\begin{array}{ccc} \text{*} & \text{TVPE} & \text{RESULT} \\ \text{*} & \text{NOM} & \text{CHAM} \end{array}$  =  $\begin{array}{ccc} \text{*} & \text{VEVOL_VARC'} \\ \text{*} & \text{NOM} & \text{CHAM} \end{array}$  $\bullet$  NOM CHAM  $=$  nomcham,  $[K16]$  $A \overline{F} \overline{F} = \overline{F}$  (  $\overline{\bullet}$  CHAM\_GD = chno, [cham\_no]<br>  $\Diamond$  MODEL = Mo, [model] a Mo, [model]<br>
a chmat, [cham\_m ◊ CHAM\_MATER = chmat, [cham\_mater] ◊ CARA\_ELEM = carac, [cara\_elem]  $\begin{array}{rcl}\n\bullet & / & \overline{INST} & = & \text{limits,} \\
& / & \text{LIST INST} & = & \text{litps,} \\
& & / & \text{LIST INST}\n\end{array}$  $\overline{1}$   $\overline{1}$   $\overline{$  $\begin{array}{lllll} \Diamond & \text{NUME} \ \text{INIT} & = & \text{numi}, & \text{[I]} \\ \Diamond & \text{NUME} \ \text{FIN} & = & \text{numf}, & \text{[I]} \end{array}$  $\Diamond$  NUME FIN = numf, [I] ↑ PRECISION = / prec, [R]<br>
/ 0.0, [DE / 0.0, [DEFECT] ◊ CRITERION = / 'RELATIVE', [DEFECT] / 'ABSOLUTE', ),  $\begin{array}{cccc}\n\bullet & \text{TYPE\_RESU} & = & \text{YMODE\_MECA} \text{,} \\
\bullet & \text{NOM CHAM} & = & \text{nomchan,}\n\end{array}$  $\begin{array}{cccc}\n\bullet & \text{NOM\_CHAM} \\
\Diamond & \text{MATR RIGI} \\
\end{array}$  = nomcham, [K16] MATR RIGI  $=$  matr k,  $[$ matr asse depl r ◊ MATR MASS = matr m, [matr asse depl r]  $\triangle$  AFFE = F (  $\overline{\bullet}$  CHAM GD = chno, [cham\_no]  $\begin{array}{lll} \Diamond & \text{MODEL} \\ \Diamond & \text{CHAM MATER} \end{array}$  = Mo, [model]<br> $\begin{array}{lll} \Diamond & \text{CHAM MATER} \end{array}$  = chmat, [cham\_m ↑ CHAM\_MATER = chmat, [cham\_mater]<br>↑ CARA\_ELEM = carac, [cara\_elem]  $\begin{array}{rcl}\n\lozenge & \text{CARA-ELEM} & = & \text{carac,} \\
\lozenge & \text{FREQ} & = & \text{freq,} \\
\end{array}$ [1 R8]  $\begin{array}{rcl}\n\lozenge & \text{FREQ}^{\top} & = & \text{freq}, & \text{[1\_R8]} \\
\bullet & \text{NUMBER} & = & \text{numo}, & \text{[I]}\n\end{array}$  $\bullet$  NUME MODE = numo,  $[I]$  $\sqrt{XIS}$  axis, [K16] ), ♦ TYPE\_RESU = 'DYNA\_TRANS', ♦ NOM\_CHAM = nomcham, [K16]

*Warning : The translation process used on this website is a "Machine Translation". It may be imprecise and inaccurate in whole or in part and is provided as a convenience.*

= matrk, [matrasse depl r]

*default*

# *Code\_Aster Version*

*Titre : Opérateur CREA\_RESU Date : 07/12/2017 Page : 5/18 Responsable : LEFEBVRE Jean-Pierre Clé : U4.44.12 Révision :*

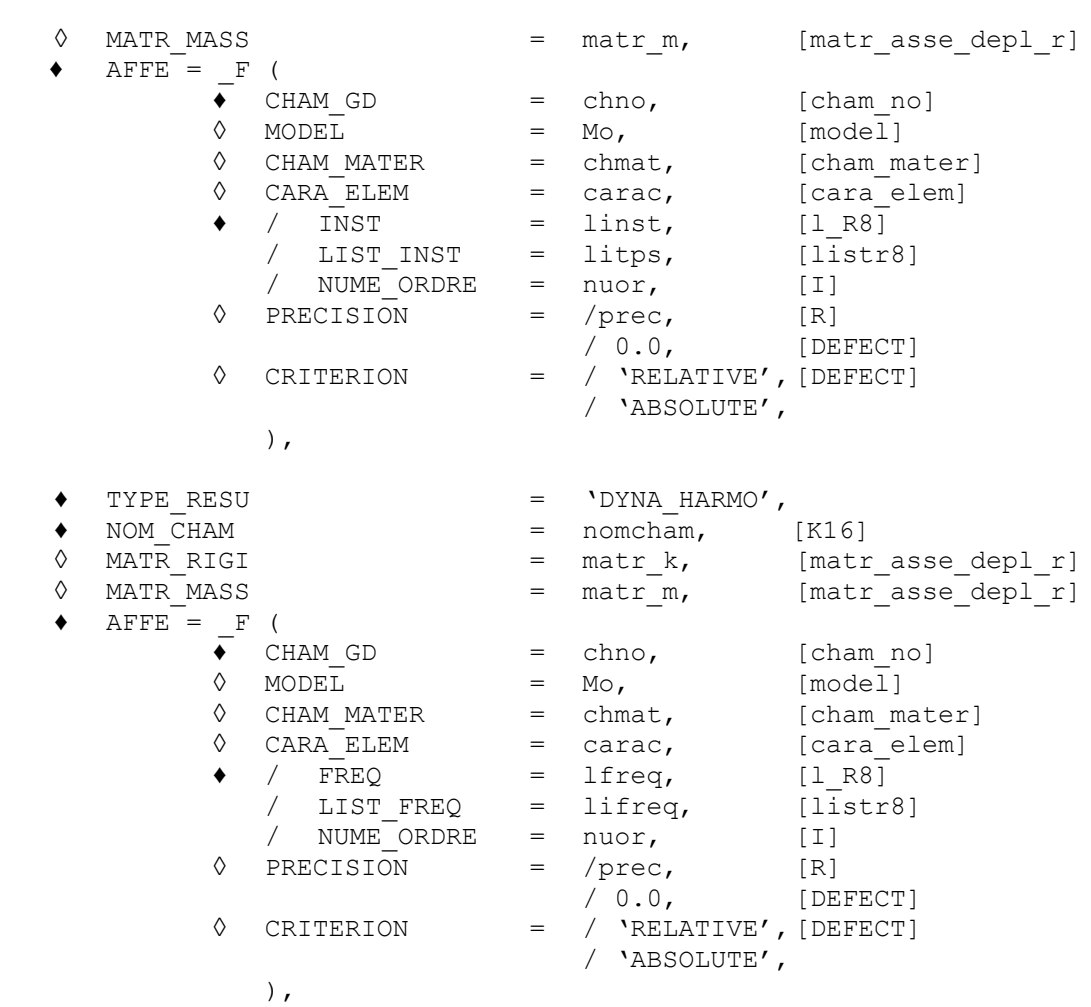

**/ # Construction of a concept of the type EVOL\_CHAR by assignment or evaluation # of one cham\_no**

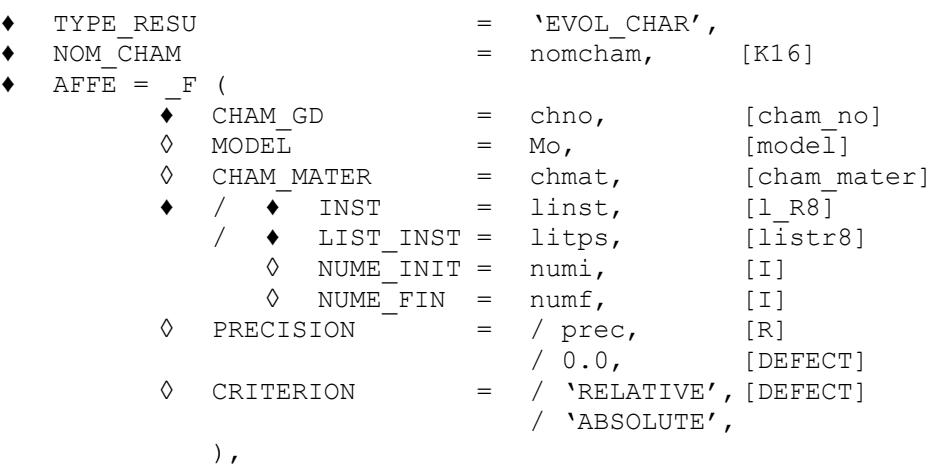

**/ # Construction of a result on a grid burst for visualization or**

- **# postprocessing. This keyword should not be called directly.**
	- $\begin{array}{cccc}\n\bullet & \text{TYPE\_RESU} & = & \dots \\
	\text{ECLA PG} & = & \text{F} & \text{(} & \text{to see [U4.44.14]})\n\end{array}$  $\overline{PCLA}$   $\overline{PG}$   $\overline{F}$  ( to see [U4.44.14] ),

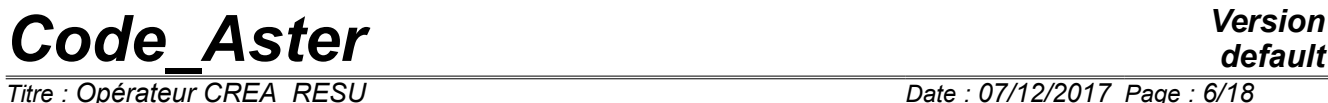

*Titre : Opérateur CREA\_RESU Date : 07/12/2017 Page : 6/18 Responsable : LEFEBVRE Jean-Pierre Clé : U4.44.12 Révision :*

*9e912d629062*

*default*

*9e912d629062*

# *Code\_Aster Version*

*Titre : Opérateur CREA\_RESU Date : 07/12/2017 Page : 7/18 Responsable : LEFEBVRE Jean-Pierre Clé : U4.44.12 Révision :*

#### / **# Construction of a result dedicated to the fuel assemblies**

 **# (OPERATION: 'PERM\_CHAM')**

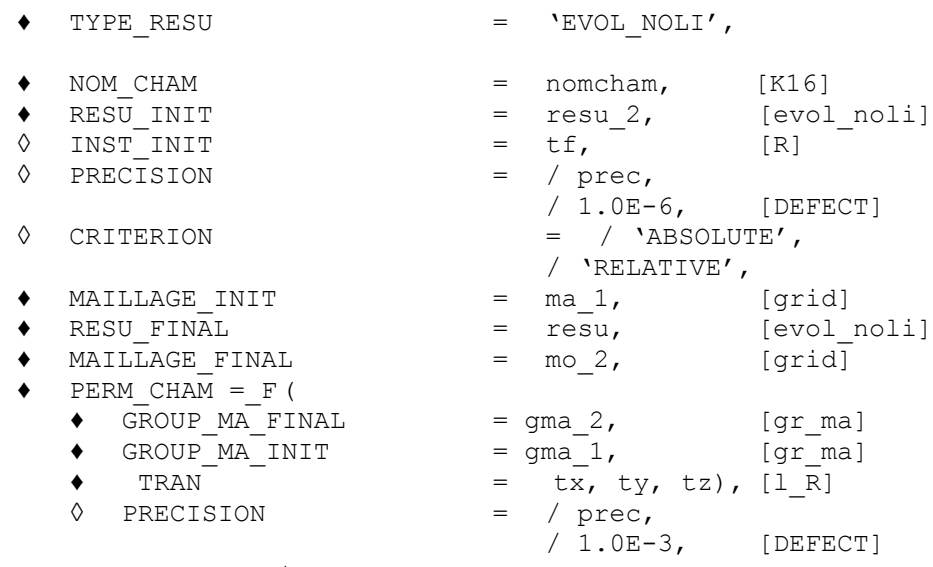

),

#### **/ # Projection of a transient 1D on an axisymmetric grid**

**# (OPERATION = 'PROL\_RTZ')**

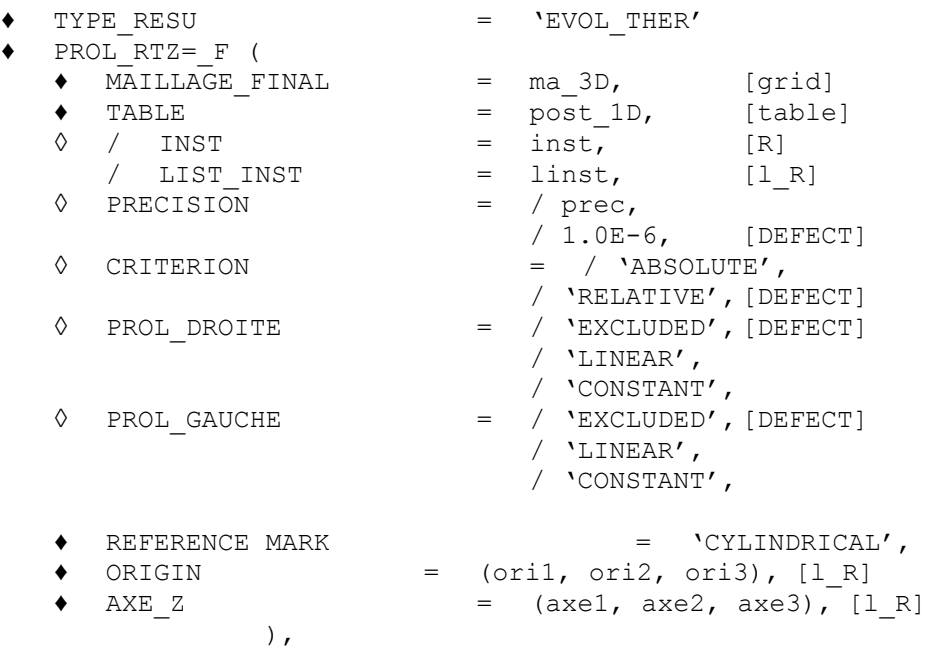

- **/ # Construction of a result of the type EVOL\_THER to calculate** 
	- **# temperature in the layers of the hulls of the multi-layer type to leave**
	- **# of a field of functions of time and space (thickness)**
	- **# (OPERATION: 'PREP\_VRC1')**

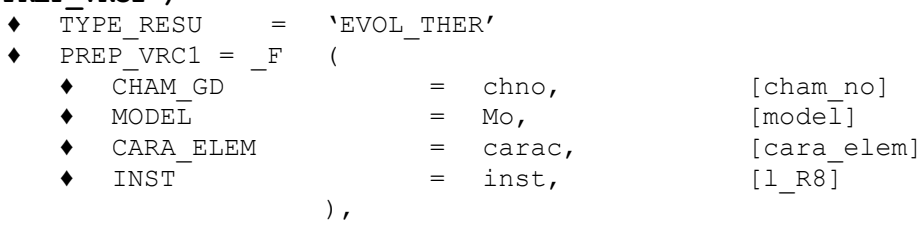

*Warning : The translation process used on this website is a "Machine Translation". It may be imprecise and inaccurate in whole or in part and is provided as a convenience.*

*Titre : Opérateur CREA\_RESU Date : 07/12/2017 Page : 8/18 Responsable : LEFEBVRE Jean-Pierre Clé : U4.44.12 Révision :*

*9e912d629062*

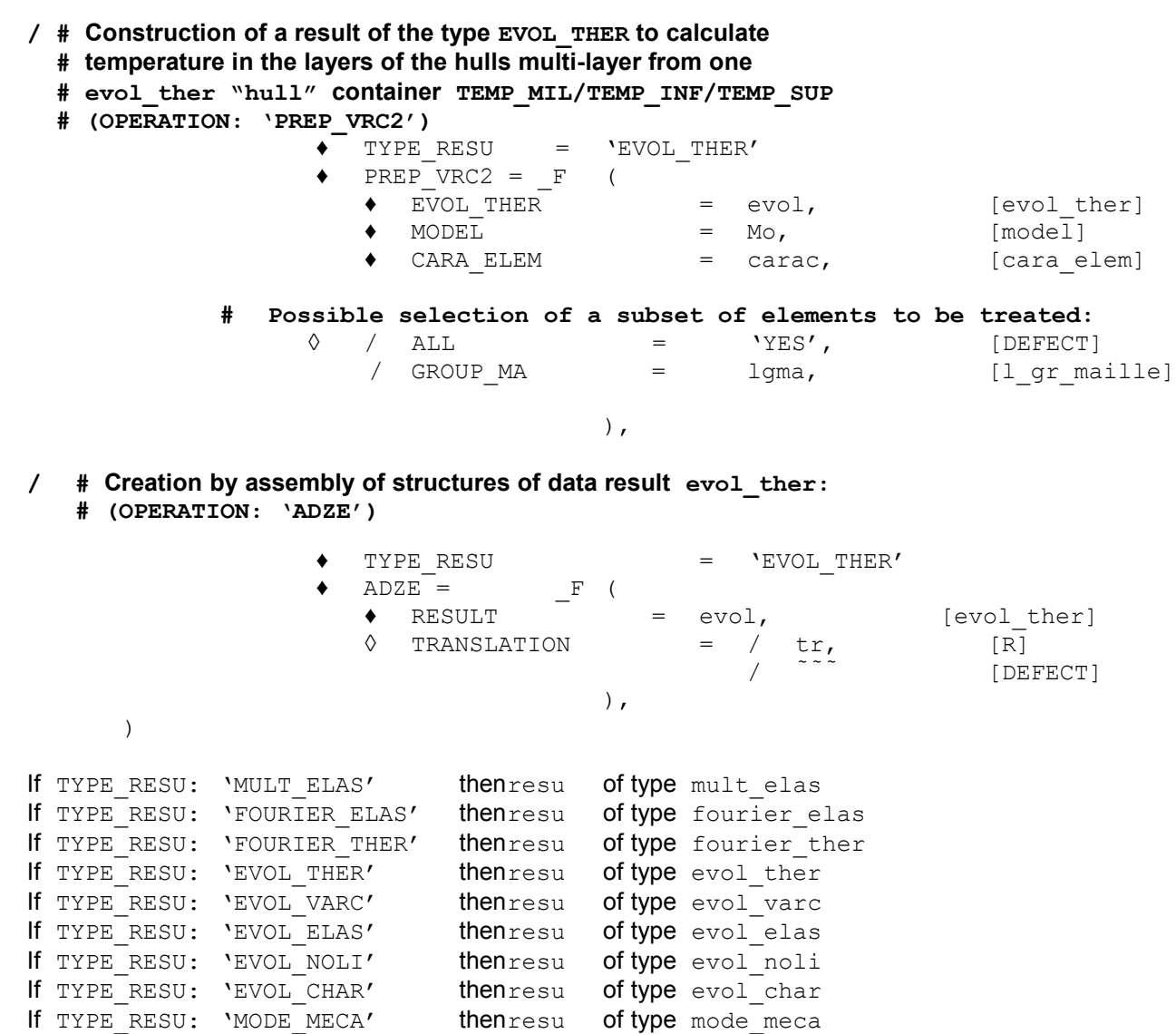

If TYPE RESU: 'DYNA TRANS' thenresu of type dyna trans If TYPE RESU: 'DYNA HARMO' thenresu of type dyna\_harmo *default*

*Titre : Opérateur CREA\_RESU Date : 07/12/2017 Page : 9/18 Responsable : LEFEBVRE Jean-Pierre Clé : U4.44.12 Révision :*

*9e912d629062*

## **3 Operands**

#### **3.1 Operand OPERATION**

 $OPERATION = defines the type of operation to carry out with this operator:$ 

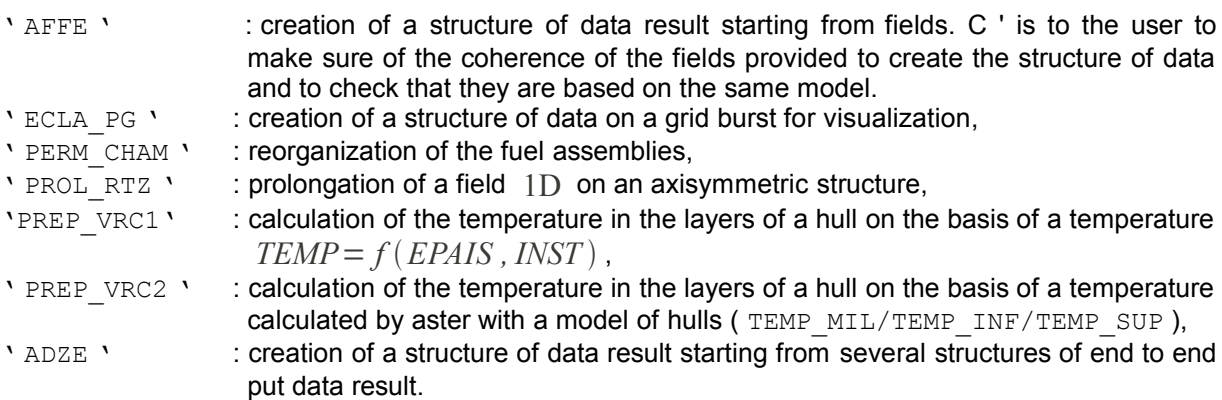

This keyword makes it possible to guide the user during the construction of the command file using the tool eficas.

The structure of data result is réentrante and for OPERATION =  $\Delta FFE$  the existing fields can be replaced according to the values of the variable of access INST by using the values indicated behind the keywords PRECISION and CRITERION. When there is replacement of an existing field, the code transmits a message of alarm, if not the fields are stored at the end of the structure of data.

#### **3.2 Operand TYPE\_RESU**

TYPE RESU

Type of the structure of data result created .

In the case of a result of the type EVOL VARC and of an evaluation of a field of functions (time and Espace) *Code\_Aster* vérifiE coherence enters the nature of the field of functions and the name of the field given under NOM\_CHAM . If for example, the field of functions is of the type NOEU\_NEUT\_F the name of the field must be NEUT .

#### **3.3 Operand NOM\_CHAM**

#### NOM CHAM

Reference symbol of the field to be affected. This name must be coherent with the structure of data modified or created. It can take for example the value

'DEPL','VARI\_ELGA','TEMP','FLUX\_ELNO','IRRA', etc.

In the case of a result of the type  $EVOL$  VARC and of an evaluation of a field of functions (time and space) *Code\_Aster* vérifie coherence enters the nature of the field of functions and the name of the field given under NOM\_CHAM. If for example, the field of functions is of the type NOEU\_NEUT\_F the name of the field must be NEUT .

In the case of a result of type ' $EVAL$  CHAR', the fields which one can to create are:

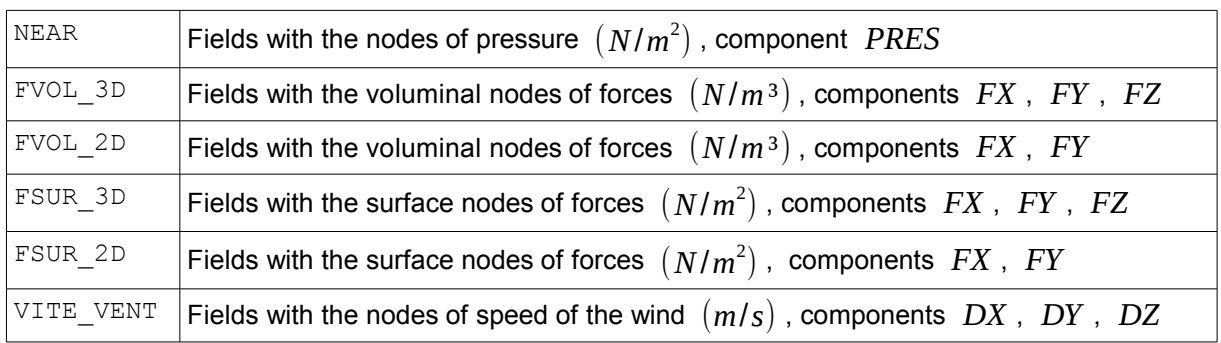

*Warning : The translation process used on this website is a "Machine Translation". It may be imprecise and inaccurate in whole or in part and is provided as a convenience.*

*Responsable : LEFEBVRE Jean-Pierre Clé : U4.44.12 Révision :*

*Titre : Opérateur CREA\_RESU Date : 07/12/2017 Page : 10/18 9e912d629062*

*default*

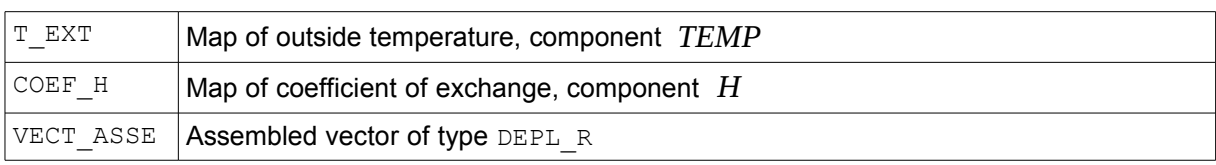

### **3.4 Operand BEHAVIOR**

The syntax of this keyword common to several orders is described in the document [U4.51.11]. This keyword must be indicated in the case of non-linear mechanics because it is used in recovery as calculation in STAT\_NON\_LINE and DYNA\_NON\_LINE to check the compatibility of the behaviors (many internal variables in particular). If it is not informed, the structure will be considered to have elastic behavior (COMPORTEMENT=' ELAS') in small deformations (RELATION=' PETIT').

*Titre : Opérateur CREA\_RESU Date : 07/12/2017 Page : 11/18 Responsable : LEFEBVRE Jean-Pierre Clé : U4.44.12 Révision :*

*9e912d629062*

#### **3.5 Operands EXCIT**

So that a result resulting from the order CREATED RESU that is to say exploitable by other orders, it is necessary to build and inform the structure of data by specifying the associated loads. The keyword factor EXCIT is used for TYPE\_RESU : EVOL\_ELAS, EVOL\_NOLI and EVOL\_THER. One will refer to the respective documents U4.51.01, U4.51.03 and U4.54.01.

#### 3.6 **Keyword CHAM** GD

**3.6.1 Operand CHAM\_GD**

 $\triangleleft$  CHAM GD = chno

chno is:

- 1) that is to say one CHAM NO of function created by the order CREA CHAMP [U4.72.04] and in this case one evaluates for each node the function and each moment defined behind LIST\_INST or INST one is created CHAM\_NO realities,
- 2) that is to say one cham no or is one CHAM ELEM realities created by the order CREA CHAMP (word ofAFFE or EXTR) and this field is duplicated as many times as the list of moments defined behind LIST INST or INST requires.

#### **3.6.2 Operands MODEL, CHAM\_MATER, CARA\_ELEM, LOAD**

These operands optional are used to allow the filling of the structures of data result. This filling is essential if the order CREA RESU is called by MACRO ELAS MULT to then use the orders of postprocessing which will search this information in the structure of data.

 $\Diamond$  MODEL = Mo,

Name of the model whose elements are the object of calculation.

 $\Diamond$  CHAM MATER = chmat,

Name of the material field.

◊ CARA\_ELEM = carac,

Name of the characteristics of the structural elements (beam, hull, discrete,…) if they are used in the model. When OPERATION takes the value PREP\_VRC1 or PREP\_VRC2, the components there are recovered THICK and COQU NCOU.

 $\Diamond$  LOAD = tank,

Name of a concept of the type char meca product by AFFE\_CHAR\_MECA or by AFFE CHAR MECA F  $[U4.44.01]$  starting from the model Mo. One can also give the name of a "kinematic load" (standard char cine meca ) result of the operators AFFE CHAR CINE or AFFE CHAR CINE F [U4.44.03].

#### **3.6.3 Operands LIST\_INST / LIST\_FREQ/ NUME\_INIT / NUME\_FIN**

- ♦ LIST\_INST = litps
- List of realities produced by DEFI LIST REEL [U4.34.01].
- ♦ LIST\_FREQ = lifreq

List of realities produced by DEFI\_LIST\_REEL [U4.34.01].

- ◊ NUME\_INIT = nuini
- ◊ NUME\_FIN = nufin

The moments of calculation are those defined in the concept litps taken between nuini and it nufin number of moment. In the absence of keyword NUME\_FIN, it is the size of the list of realities which is taken into account.

#### **3.6.4 Operands INST**

*Responsable : LEFEBVRE Jean-Pierre Clé : U4.44.12 Révision :*

*Titre : Opérateur CREA\_RESU Date : 07/12/2017 Page : 12/18 9e912d629062*

#### $INST = 1inst$

List of realities: list of the moments for which cham no of function will be evaluated, or it cham no realities will be affected.

**Note:**

*The sequence number created in the concept result is recovered starting from the value of the variable of access INST when it is present, that is to say affected with the maximum value immediately above.*

#### **3.6.5 Operands FREQ**

In the case MODE\_MECA/MODE\_MECA\_C :

◊ FREQ = freq

Value of the frequency.

This operand is optional, that allows, in the case of a réentrant concept, to be able to declare another field for the same number of mode (NUME\_MODE) without having to provide the frequency.

It should be noted that if the user declares a field (for example EFGE ELNO) for one NUME\_MODE for which another field already exists with an associated frequency (for example DEPL) and that it informs the operand FREQ with a different value, the concept will not be able by being treated by COMB\_SISM\_MODAL.

In the other cases:

 $FREQ = Ifreq$ 

List of realities: list of the frequencies for which cham no of function will be evaluated, or it cham no realities will be affected.

**Note:**

*The sequence number created in the concept result is recovered starting from the value of the variable of access FREQ when it is present, that is to say affected with the maximum value immediately above.*

#### **3.6.6 Operands PRECISION / CRITERION**

These operands make it possible to refine the access by real variables of access of time or the frequency.

I PRECISION = / prec [R] / 0.0 or 1.0D-3 or 1.0D-6 [DEFECT]

This keyword makes it possible to indicate that one searches all the fields whose moment (respectively the frequency) is in the interval "inst  $\pm$  prec"(confer CRITERION).

If OPERATION = 'AFFE', the value by default prec is fixed at  $0.0$  to avoid crushing a field to which the value of the moment is close to that one treats. the provided moment is not used to recover a field in the structure of data, it is an attribute which it should be associated with the field that one stores. In general, the fields which one stores correspond all to moments different.

In the very rare case or the user would wish to crush one of the fields contained in the structure of data, it will have to use the keyword PRECISION. A message of alarm then indicates the name of the fields concerned with their moments of storage, and the precision provided by the user:

I CRITERION = / 'RELATIVE' [DEFECT] / 'ABSOLUTE'

*Warning : The translation process used on this website is a "Machine Translation". It may be imprecise and inaccurate in whole or in part and is provided as a convenience.*

*Responsable : LEFEBVRE Jean-Pierre Clé : U4.44.12 Révision :*

*Titre : Opérateur CREA\_RESU Date : 07/12/2017 Page : 13/18 9e912d629062*

*default*

```
'RELATIVE' : the interval of research is: [i]nst (1 - prec), inst (1 + prec)'ABSOLUTE' : the interval of research is: [inst - prec, inst + prec].
```
#### **3.6.7 Operands NUME\_MODE / TYPE\_MODE**

In the case MODE\_MECA/MODE\_MECA\_C :

♦ NUME\_MODE = num

Entirety indicating the number of the mode in the case TYPE\_RESU=' MODE\_MECA'.

In the case FOURIER ELAS :

◊ NUME\_MODE = num

Entirety indicating the number of the harmonic of Fourier of the field stored in a concept of the type fourier elas.

 $\sqrt{VPE_MODE} =$  /  $VSYME'$ <br>/  $VANTT'$  $\begin{pmatrix} \n\end{pmatrix}$  'ANTI' / 'ALL'

The type of the mode of stored Fourier defines.

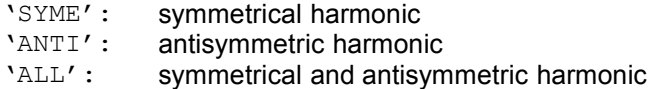

#### **3.6.8 Operand AXIS**

Disponible Dyears the case MODE\_MECA/MODE\_MECA\_C only :

 $\Diamond$  AXIS = / **'**X'  $'$  'Y'  $'Z'$ 

> Allows to define a direction for a given sequence number so that the concept at exit can be provided to the operand MODE\_CORR of COMB\_SISM\_MODAL [U4.84.01].

#### **3.6.9 Operand NOM\_CAS**

 $NOM CAS = nomc$ 

Character string defining the variable of access of the field stored in a concept of the type mult\_elas.

#### **3.6.10 Operands MATR\_RIGI/MATR\_MASS**

If TYPE\_RESU=' MODE\_MECA', 'DYNA\_HARMO' or 'DYNA\_TRANS' :

◊ MATR\_RIGI = matr\_k

Matrix of rigidity corresponding to the stored fields.

◊ MATR\_MASS = matr\_m Matrix of mass corresponding to the stored fields. *Responsable : LEFEBVRE Jean-Pierre Clé : U4.44.12 Révision :*

### **4 Operands associated with the fields at the points with integration**

#### **4.1 Keyword ECLA\_PG**

It is strongly disadvised using the order directly CREA RESU, the macro order should be used, MACR ECLA PG (See [U4.44.14]).

## **5 Operands associated with the fuel assemblies**

#### **5.1 Operands RESU\_INIT**

 $RESU$  INIT = rinit

Name of SD evol noli containing the fields to be transferred on the new grid.

#### **5.2 Operands INST\_INIT / PRECISION/CRITERE**

♦ INST\_INIT = iinit

Moment characterizing in the SD evol noli indicated under RESU INIT, fields to be transferred on the other grid. By default, the filed last moment is selected

♦ PRECISION = prec

Precision used to search the moment specified by INST INIT in the structure of data evol noli associated with RESU INIT.

 $CRITERION = / 'RELATIVE'$  [DEFECT] / 'ABSOLUTE'

Criterion used to search the moment specified by INST\_INIT in the structure of data evol\_noli associated with RESU INIT.

#### **5.3 Operands MAILLAGE\_INIT**

♦ MAILLAGE\_INIT = maillagei

Name of the grid on which was defined SD evol noli indicated under RESU INIT.

#### **5.4 Operands RESU\_FINAL**

♦ RESU\_FINAL = resu

Name of the structure of data evol noli defined on the new grid on which the fields will be transferred. It is also in this case the name of the outgoing concept of the order CREA\_RESU. The structure of data resu (it must exist will have been created for example by the order STAT\_NON\_LINE) and must contain one sequence number.

#### **5.5 Operands MAILLAGE\_FINAL**

♦ MAILLAGE\_FINAL = mailfin

Name of the structure of data  $\alpha$ rid created on the new grid on which the fields will be transferred.

#### **5.6 Keyword PERM\_CHAM**

#### **5.6.1 Operands GROUP\_MA\_FINAL**

 $\triangleleft$  GROUP MA FINAL = qma 2

*Responsable : LEFEBVRE Jean-Pierre Clé : U4.44.12 Révision :*

*Titre : Opérateur CREA\_RESU Date : 07/12/2017 Page : 15/18 9e912d629062*

> Name of the group of meshs of MAILLAGE FINAL, place where the fields are transferred in RESU\_FINAL.

#### **5.6.2 Operands GROUP\_MA\_INIT**

GROUP MA INIT = gma  $1$ 

Name of the grid on which the structure of data was defined  $evol$  noli indicated under RESU\_INIT.

#### **5.6.3 Operand TRAN**

 $\triangleleft$  TRAN = (tx, ty, tz)

Vector translation allowing to obtain geometrically GROUP\_MA\_FINAL from GROUP\_MA\_INIT. It is necessary to provide 3 values exactly.

#### **5.6.4 Operand PRECISION**

◊ PRECISION = prec

Absolute precision making it possible to check the good adequacy between the initial meshs and the final meshs, by default the value is fixed at  $\rm\,10^{-3}$  .

### **6 Operands associated with projection on an axisymmetric grid**

#### **6.1 Keyword PROL\_RTZ**

Construction of a thermal transient on an axisymmetric grid (3D) starting from the data of a thermal transient calculated on a grid 1D. The transient 1D is given in the form of a structure of data TABLE exit of the order POST\_RELEVE\_T having the following parameters:

- the definition of the moments  $('INST')$ ,
- coordinates of the nodes of the grid 1D ( $\text{°COR}_X$ ')
- the value of the temperatures to the nodes ('TEMP').

The coordinates of the table must necessarily have for origin the node of coordinate 0. The values of the temperatures can possibly be prolonged regularly or interpolated linearly according to the coordinate 'COOR X'.

#### **6.1.1 Operands MAILLAGE\_FINAL**

 $MAILLAGE$   $FINAL$  = mailfin

Name of the grid on which one carries out projection, the operator checks that the grid is threedimensional .

#### **6.1.2 Operands TABLE**

 $TABLE = table$ 

Name of a structure of data TABLE exit of the order POST\_RELEVE\_T\_containing the thermal transient 1D. The parameters of this table are obligatorily : 'INST', 'COOR X' and 'TEMP'.

#### **6.1.3 Operands INST / LIST\_INST / PRECISION / CRITERION**

◊ INST = litps

List of actual values.

- ◊ LIST\_INST = litps
- List of realities produced by DEFI\_LIST\_REEL [U4.34.01].

*Warning : The translation process used on this website is a "Machine Translation". It may be imprecise and inaccurate in whole or in part and is provided as a convenience.*

*Responsable : LEFEBVRE Jean-Pierre Clé : U4.44.12 Révision :*

*default Titre : Opérateur CREA\_RESU Date : 07/12/2017 Page : 16/18 9e912d629062*

◊ PRECISION = / prec [R] / 1-0D-6 [DEFECT]

Precision used to search the moment specified in TABLE post 1D.

◊ CRITERION =/ 'RELATIVE', / 'ABSOLUTE,'

Criterion used to search the moment specified in TABLE post 1D.

#### **6.1.4 Operands PROL\_DROITE and PROL\_GAUCHE**

The projection of the transient is carried out according to the coordinate  $COPX$  regarded as the coordinate R in the cylindrical reference mark of the grid 3D. One can define using these two operands the way of prolonging the field beyond the terminals defined by the beach of variation of the parameter 'COOR X' in the table.

◊ PROL\_DROITE and PROL\_GAUCHE =

Define the type of prolongation on the right (on the left) of the field of definition of the variable:

- 'CONSTANT' for a prolongation with the last (or first) value of the function,
- 'LINEAR' for a prolongation along the first definite segment (PROL GAUCHE) or of the last definite segment (PROL DROITE),
- 'EXCLUDED' if the extrapolation of the values apart from the field of definition of the parameter is prohibited (in this case if a calculation requires a value of the function out of field of definition, the code will stop in fatal error).

#### **6.1.5 Operand REPERE/ORIGINE/AXE\_Z**

REFERENCE MARK = 'CYLINDRICAL'

The reference mark of work to project the transient is supposed to be cylindrical, the transient 1D being regarded as the radial variation of the field of temperature. The two operands following make it possible to carry out a change of reference mark.

♦ ORIGIN = (ori1, ori2, ori3)

Corresponds to the position of the origin of the grid 1D compared to the origin of the grid 3D.

AXE  $Z = (axe1, axe2, axe3)$ 

Definition of the axis of the cylindrical reference mark.

### **7 Operands associated with the preparation with the variables with order**

#### **7.1 Keywords PREP\_VRC1 and PREP\_VRC2**

the thermal evolution which one can associate with the material field by AFFE\_MATERIAU/AFFE\_VARC\_must be ready to be used by the finite elements of the mechanical model. A problem is posed for the elements of type hull or pipe which use a temperature varying in the thickness on the various layers. For these elements, it is necessary to prepare the calculation of the temperature on the layers upstream of the order AFFE\_MATERIAU. For that, the user must use the order CREA RESU with one of the operations PREP\_VRC1 or PREP\_VRC2 ("Preparation of the Variables of Order"):

 $\Delta$ PERATION = 'PREP VRC1' : calculation of the temperature in the layers of a hull on the basis of a temperature  $TEMP = F$  (THICK, INST)

*Responsable : LEFEBVRE Jean-Pierre Clé : U4.44.12 Révision :*

*Titre : Opérateur CREA\_RESU Date : 07/12/2017 Page : 17/18 9e912d629062*

> $OPERATION = 'PREP VRC2'$  : calculation of the temperature in the layers of a hull on the basis of a temperature calculated by aster with a model of hulls (TEMP\_MIL/TEMP\_INF/TEMP\_SUP).

#### **7.1.1 Operand CHAM\_GD**

 $\bullet$  CHAM GD = chgd

chgd is a map of functions of time and thickness.

#### **7.1.2 Operand EVOL\_THER**

♦ EVOL\_THER = evol

evo is a structure of data EVOL THER of standard "hull", i.e. containing the components TEMP\_MIL/TEMP\_INF/TEMP\_SUP.

#### **7.2 Operands ALL/GROUP\_MA**

Only in the case OPERATION =  $'PREP$  VRC2'

 $\Diamond$  / ALL = 'YES', [DEFECT]

This keyword makes it possible to carry out the operation on all the meshs of the grid.

/ GROUP  $MA = 1$ gma,

This keyword makes it possible to carry out the operation on a list of groups of meshs of the grid.

## **8 Operands associated with the assembly with structure of data of type result**

#### **8.1 Keyword ADZE**

Allows to assemble several structures of data evol ther by putting them end to end by relocating the value of the parameter time.

#### **8.1.1 Operand RESULT**

 $RESULT = result$ 

resu is a structure of data evol ther.

All the fields present in the structure of data are treated, that concerns

```
'TEMP', 'FLUX_ELGA', 'FLUX_ELNO', 'FLUX_NOEU', 'META_ELNO', 'META_NOEU',
'DURT_ELNO', 'DURT_NOEU', 'HYDR_ELNO', 'HYDR_NOEU', 'DETE_ELNO',
'DETE_NOEU', 'SOUR_ELGA', 'COMPORTHER', 'ERTH_ELEM', 'ERTH_ELNO',
'ERTH_NOEU'.
```
#### **8.1.2 Operand TRANSLATION**

 $\Diamond$  TRANSLATION = / tr, [R] 0. [DEFECT]

 $tr$  is the actual value which will be added to the value of the attribute INST for each field of the structure of data resu before insertion in the structure of data result.

*Responsable : LEFEBVRE Jean-Pierre Clé : U4.44.12 Révision :*

*default Titre : Opérateur CREA\_RESU Date : 07/12/2017 Page : 18/18 9e912d629062*

### **9 Example of use**

Construction of a thermal transient starting from a function:

One defined below the principal orders used to build a concept  $result$  of type  $evol$  ther.

Definition of a list of moments.

```
lr8 = DEFI LIST REEL ( BEGINNING = 0.E0,
                               INTERVALLE= (F (JUSQU A=5.e-3, NOMBRE=10),
                                             F (JUSQU A=5.e-2, NOMBRE= 9 ),
                                             \overline{F} (JUSQU\overline{A}=4.e-0, NOMBRE=79),
                                             \overline{F} (JUSQU\overline{A}=6.e-0, NOMBRE=20),)
                           )
```
Definition of a function of the parameter 'INST'.

```
fct1 = DEFI FONCTION ( NOM PARA = 'INST'
                        VALE= ( 0.0, 20.0, 1)0.5, 25.0,2.0, 54.0,
                                 10.0, 134.0,)
                        PROL DROIT = 'LINEAR',
                        PROL GAUCHE = 'LINEAR',
                     \lambda
```
Construction of a field to the nodes of function, one affects the same function  $fct1$  with the whole of the nodes of the grid.

```
CH = CREA CHAMP ( TYPE CHAM=' NOEU TEMP F', OPERATION= 'AFFE',
                     MAILLAGE=ma, 
                     AFFE= F (TOUT=' OUI', NOM CMP=' TEMP',
                     VALE F=fonction1,),
                )
```
Creation of the concept result TEMPLE, built starting from the field with the nodes of function CH. One limits to the sequence number 20 correspondent to value 0.1. The structure of data will comprise 20 sequence numbers from 1 to 20.

```
TEMPLE = CREA RESU ( OPERATION = 'AFFE',
                        TYPE_RESU = 'EVOL_THER', NOM_CHAM = 'TEMP',<br>CHAM GD = (F (CHAM NO = CH,
                                 = (F (CHAM NO
                                     LIST_INST = lr8, 
                                    NUME FIN = 20, ),
))
   …
```
END ()

…